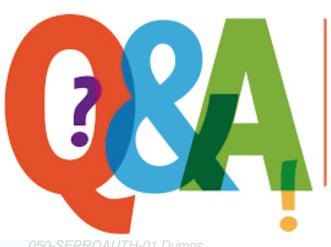

Up-to-date Questions and Answers from authentic resources to improve knowledge and pass the exam at very first attempt. ----- Guaranteed.

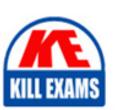

050-SEPROAUTH-01 Dumps 050-SEPROAUTH-01 Braindumps 050-SEPROAUTH-01 Real Questions 050-SEPROAUTH-01 Practice Test 050-SEPROAUTH-01 Actual Questions

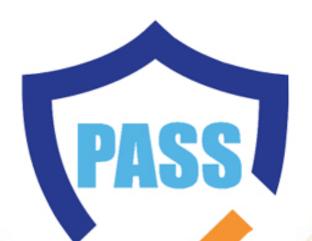

killexams.com

**RSA** 

# 050-SEPROAUTH-01

RSA Certified SE Professional in Authentication

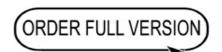

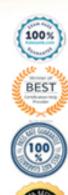

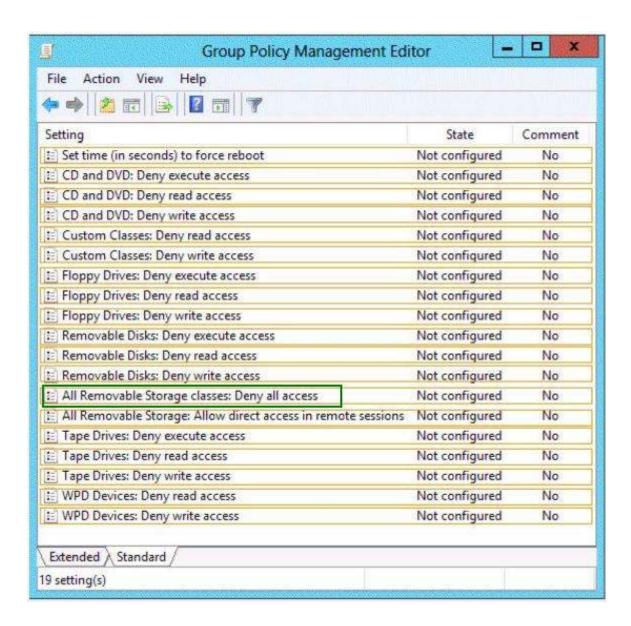

#### Reference:

#### **QUESTION 40**

**QUESTION NO: 40 HOTSPOT** 

Your network contains an Active Directory domain named contoso.com.

You plan to implement Encrypting File System (EFS) to encrypt data on the client computer of each user. You need to prevent EFS from generating self-signed certificates.

What should you use in Group Policy Management Editor? To answer, select the appropriate Group Policy setting in the answer area.

### **Hot Area:**

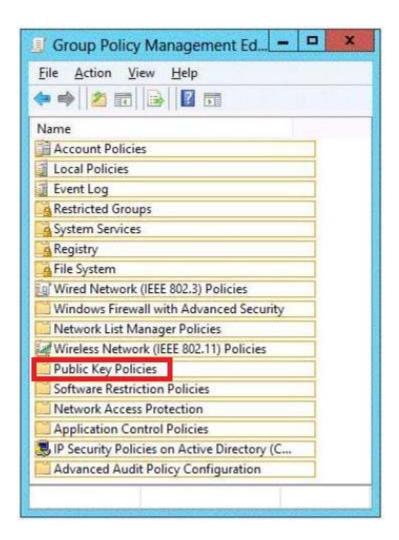

#### **Correct Answer:**

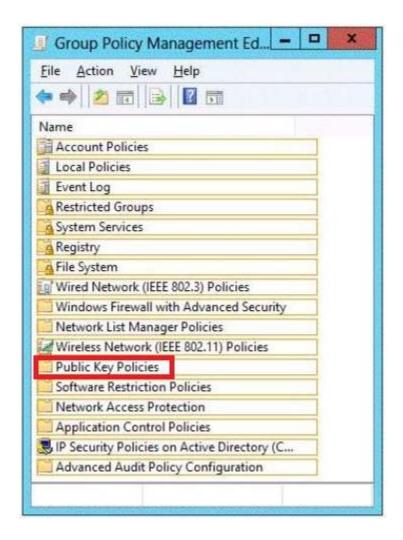

## Reference:

#### **QUESTION 41**

**QUESTION NO: 41** 

You need to recommend a WSUS topology that meets the security requirements. What should you do?

- A. In the London office, install a WSUS server in replica mode. In the New York office, install a WSUS server in replica mode.
- B. In the London office, install a WSUS server in replica mode. In the New York office, install a WSUS server in autonomous mode.
- C. In the London office, install a WSUS server in autonomous mode. In the New York office, install a WSUS server in replica mode
- D. In the London office, install a WSUS server in autonomous mode. In the New York office, install a WSUS server in autonomous mode.

Correct Answer: B

#### Reference:

#### **QUESTION 42**

**QUESTION NO: 42** 

You are planning the virtual desktop migration of the desktop computers for the sales department. You need to recommend a solution that preserves the data stored on the sales users' desktop computers during the migration to Windows 8. The solution must meet the sales department requirements and the technical requirements. What should you recommend?

- A. On the client computers that run Windows XP, run usmtutils.exe.
- B. From Configuration Manager, configure the User and Device Affinity.
- C. On the client computers that run Windows XP, run scanstate.exe.
- D. From Configuration Manager, create computer associations.

**Correct Answer:** D

#### Reference:

# **QUESTION 43**

**QUESTION NO: 43** 

You need to recommend an image type to start the client computers in the London office. The solution must meet the migration requirements. Which image type should you recommend?

- A. capture
- B. boot
- C. install
- D. discover

**Correct Answer:** D

Reference:

# **SAMPLE QUESTIONS**

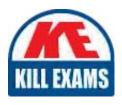

These questions are for demo purpose only. **Full version** is up to date and contains actual questions and answers.

Killexams.com is an online platform that offers a wide range of services related to certification exam preparation. The platform provides actual questions, exam dumps, and practice tests to help individuals prepare for various certification exams with confidence. Here are some key features and services offered by Killexams.com:

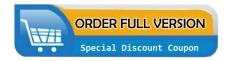

<u>Actual Exam Questions</u>: Killexams.com provides actual exam questions that are experienced in test centers. These questions are updated regularly to ensure they are up-to-date and relevant to the latest exam syllabus. By studying these actual questions, candidates can familiarize themselves with the content and format of the real exam.

**Exam Dumps**: Killexams.com offers exam dumps in PDF format. These dumps contain a comprehensive collection of questions and answers that cover the exam topics. By using these dumps, candidates can enhance their knowledge and improve their chances of success in the certification exam.

<u>Practice Tests</u>: Killexams.com provides practice tests through their desktop VCE exam simulator and online test engine. These practice tests simulate the real exam environment and help candidates assess their readiness for the actual exam. The practice tests cover a wide range of questions and enable candidates to identify their strengths and weaknesses.

<u>Guaranteed Success</u>: Killexams.com offers a success guarantee with their exam dumps. They claim that by using their materials, candidates will pass their exams on the first attempt or they will refund the purchase price. This guarantee provides assurance and confidence to individuals preparing for certification exams.

<u>Updated Content:</u> Killexams.com regularly updates its question bank and exam dumps to ensure that they are current and reflect the latest changes in the exam syllabus. This helps candidates stay up-to-date with the exam content and increases their chances of success.

<u>Technical Support</u>: Killexams.com provides free 24x7 technical support to assist candidates with any queries or issues they may encounter while using their services. Their certified experts are available to provide guidance and help candidates throughout their exam preparation journey.